## **Photoshop 7 Download For Mac \_TOP\_**

Installing Adobe Photoshop is relatively easy and can be done in a few simple steps. First, go to Adobe's website and select the version of Photoshop that you want to install. Once you have the download, open the file and follow the on-screen instructions. Once the installation is complete, you need to crack Adobe Photoshop. To do this, you need to download a crack for the version of Photoshop you want to use. Once you have the crack, open the file and follow the instructions to apply the crack. After the crack is applied, you can start using Adobe Photoshop. Be sure to back up your files since cracking software can be risky. With these simple steps, you can install and crack Adobe Photoshop.

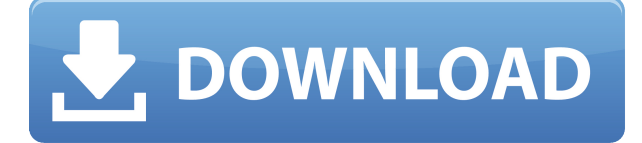

I was impressed how easily and quickly I could get started on this task. It's a thing I do all the time—I'll often take a photo, custom Color Greys and custom color shifts to a set of custom icons to represent different aspects of my life. I was also surprised at how simple it was to load in my existing Photoshop PSDs. My favorite theme creator, Cascave, had a way for me to quickly load in PSDs created on the desktop, and I was able to convert them with ease. Most importantly, while I've done some work with other apps on the iPhone, I have never found the interface for editing photos on those devices to be as full-featured as that of Photoshop Touch. It's Photoshop to me, and I like having that power at my fingertips. From there, we can move on to the other changes. I'm a Color Infusing fanatic, so I'm happy to see a 1-click way to add new colors to your images. The new Foreground Overlay tool allows you to apply greys or paint over anything on the image, so you can customize a color overlay to anything you desire. The new Object Selection tools paint out a mask around any selections you would like to keep, and allow you to create new selections with the same convenience. The new Lens Correction adjustment is fast and accurate, and perfect for removing accidental blur, vignetting, astigmatism, distortion, and even remove blurring from strips of film. While Photoshop is the latest version of a professional image creation and photo editing software, it's still popular with professionals and Photoshop fanatics. The initial version of the program was released as an application for the Macintosh platform in October of 1990, but it was on the PC and back then that people would be fully immersed in Photoshop as they were working digitally. In addition to being rich in features, Photoshop and the Adobe CMYK color space are ideal for complex image editing and mixing, and that's why we see the program in need of constant updating.

## **Photoshop 2021 (Version 22.4.2) Download free (LifeTime) Activation Code Windows [32|64bit] 2023**

The Photoshop Creative Cloud is an affordable, intelligent, and powerful photo editing and creation platform. Our mission is to help over 100 million customers (small & medium businesses, photographers, and serious enthusiasts) to unleash their creativity through a web-based, cloudbased subscription that makes it easy.

The Adobe Photoshop Cloud can be incredibly time-consuming and confusing, especially if you are a beginner and don't know what the different tools are or how to use them. Luckily there are tools included to help you get started. Tools like the Photoshop Palette – this tool is one of the best I've encountered, and it's cloud-based! First take a look at how the Photoshop Editor works outlining the steps:

- Open a new document in the icon found at the top right of the navigation toolbar.
- Divide your image into layers.
- Work on each layer of your composition individually.
- Delete, add, and reorder layers as you see fit.
- Reorder your most important layers to the top of your composition.

You can still use all of the features in Photoshop: Drawing, Painting, Batch Rename, Assemble Together, Camera Raw, Bucket Fill, Puppet Warp, Noise Removal, and Popups. You can also create video footage, edit online, transform, and more. **How do I use the Photoshop Editor?** The editor works differently depending on the type of adjustment you are making. But, here is a general guide to editing. If you're using image data from your original camera or scanner, the file will open and you are in the Master view to see the image. Adjustments are made on the layer below the image. If you're using images you've edited before, the default Photoshop work is on the layers in the Layers panel. You can always switch back to the Master view by using the tools at the bottom of the screen. e3d0a04c9c

## **Photoshop 2021 (Version 22.4.2) Download Hacked X64 2022**

Photoshop for iOS and Android now also includes the ability to view, browse, and comment on designs, and users can execute edits and comments on designs made on mobile in real time. Designers can view designs in real time and work with them/them, and synchronize their work via version control, allowing them to stay on top of their projects from their mobile device. **Paint**

## **Palettes**

With the introduction of Photoshop's new *web-wide* view option, users can access and browse designs– such as logos, type, color palettes and other web elements– in Photoshop from the web browser. This option can be accessed from the browser "Share for Review" box, the Photoshop "File" menu, the "Source" panel or the new "Design" panel. Folders and files can be dragged and dropped directly into the "Share for Review" panel. To open files in this panel, all users have to do is select "Open" from the panel's contextual menu, or click an image on a web page and select "Open in Share for Review." The new web-wide view panel is accessible from any web page and is similar to a mobile chrome browser, enabling an easier and more intuitive overall web experience for Adobe customers. **Mobile**

Adobe Mobile Design application for iOS and Android now includes the ability to view, browse, comment and share mobile designs made with Photoshop on iOS or Android. We hope you find this article useful and informative. Please share this article with your friends. And if you have any kind of doubts or any one can help with any kind of queries regarding this, feel free to drop us a note. You can also reach us through:

photoshop cc 2015 download deutsch mac photoshop 2020 mac free download photoshop 22.3 mac download photoshop mac os x free download photoshop for mac os x yosemite download download imagenomic portraiture plugin for photoshop mac os x download photoshop for mac free reddit photoshop 2019 mac download reddit photoshop cs6 free download mac reddit camera raw photoshop mac download

Photoshop is the most powerful, affordable and widely acclaimed professional image editing software in the world. It gives you complete control over your images, letting you adjust every aspect – from color, exposure, saturation and contrast, to levels and curves. You control the look of your images with a powerful array of tools. Photoshop is designed to help you create, edit and retouch your photographs — and we still think it's the best way to edit your images. This free software isn't perfect. It's powerful, fast and it often gets the job done. But it doesn't have every tool you'll need. See the Pixels – With the new Pixels tool in Photoshop, you can increase image resolution at no cost to existing file size. It also allows users to select an individual pixel, without affecting adjacent pixels, to increase the size of an image. This tool is a great way for users to improve the size of an image without increasing file size. New to Photoshop CC is a new interface called React that makes creating photo books a pleasure. Now, you can quickly and easily design your books and share them with family and friends. React lets you create books made up of a collection of the photos in your image library — books are easy to share on popular social networks, and include moving illustrations and animations. It's a perfect tool for sharing the moments in your life on social networks. Preview multiple images in one workspace, and easily create a new document or web-ready JPEG by selecting one of the images in the collection. You can also save a

selection of your images so you can quickly and easily bring them back to your Photoshop workspace. In addition, add images from your desktop or from your online albums easily, and control exposure and white balance without ever opening a separate window.

Images manipulation became easier with the constant updates of Adobe Photoshop. Now you can edit your photos, create paintings, doodles, and achieve new borders for your photos or even for your original images. Download the latest version of Photoshop and take control over the look and feel of your photos. Just make any changes and download ready images that you can use for your websites, blogs, flyers, and social media pages. We are moving towards the future. The means of revolutions are online, cloud-based and autonomous organisations. As such, the need for data security, accessibility and interoperability is the need of the hour. That's why Adobe RoboHelp is an ideal choice for content development. It is an intuitive and accessible authoring tool which is economical, rapid-paced and highly flexible. The software allows users to focus on building content that is secure, intuitive and flexible. Make anything you wish. Simply drag and drop shapes to create your own pattern right within Adobe Photoshop. The first version of this tool was introduced in the Creative Cloud edition of Photoshop, but now the feature is available in the standalone version. All you need is to head to download Adobe Photoshop and choose Photoshop Materials > Patterns and Patterns. Open new pattern and fill with colours to create a unique pattern. When the world is using Photoshop for a particular task, then it is the time to add some features to up your Photoshop. Just think of the whole world. I am sure users would love to just add a functional feature to Photoshop and here is the way to make it possible with the help of Adobe Photoshop. So, get the latest version of Photoshop, and build your own script that can automate some tasks. Download here: Dropbox

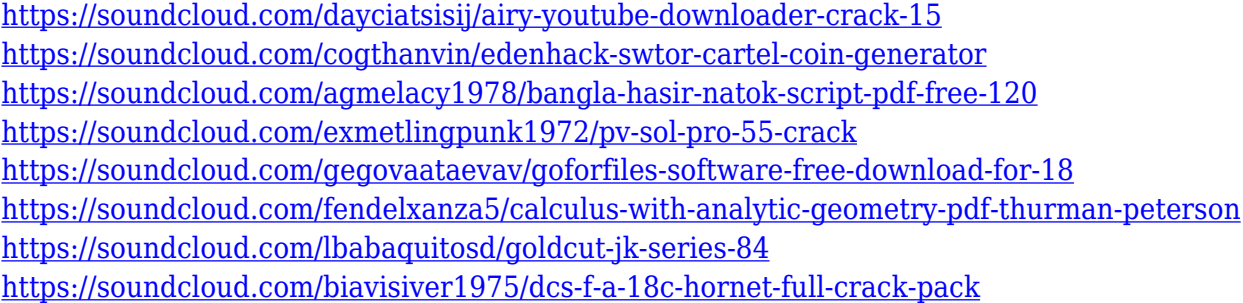

Browse incredible workflows and create your own creative art board with layers, adjustment layers, and masks. With pre-visualized workflows with live previews, real-time filters and masking tools, navigate and experiment in real-time. Use Adjustment Layers to bring the look you envisioned to life. Automatically turn Adjustment Layers into Photoshop Actions with Trace & Paint, plus Resolve that combines image adjustment and detail enhancement, so you can easily adjust your images. Start with your images the way you want, then use the one-click Save for Web & Devices workflow to quickly take your work to the web. Share your work on social media or print with Instant Print. Photoshop makes it easier for users to format, edit, and enhance their images. Photoshop is famous for its powerful image editing and compositing, filters, layers, and various tools that are well known by the users. The Photoshop CC is the latest student edition of Photoshop. It has been completely re designed for Mac and Windows with new user interface, features, and better compatibility with new technologies. This version won't allow the registration of an editor for a certain amount of time, which is because the user is given until they reach their monthly plan to edit without paying. Plan A: 5GB, up to 30GB for single-user, the first full year is available for free. Plan B: 20GB, up to 100GB for multi-user, the first full year is available for free. Plan C: 30GB, up to 100GB for multi-user, the

When you are making any alteration in a selection or transformation, the active pixels will include the area previously selected or transformed. The tools that allow you to make in-place edits are the best for making changes to the image. The built-in adjustment layers are helpful for some specific editing tasks. When you've finished editing your image, you can add effects on top of your image by using adjustment layers. These layers apply changes to your image. Adjustment layers can also be used to recolor, merge, and composited images. When you save the image for the first time in Photoshop, a new layer is added to the file. All the in-place edits will be saved on this layer. Any active pixels get kept within the originally selected area, otherwise, it's flattened. Layers can be moved to any part of the canvas. **Photoshop Lightroom –** The latest options in organizing and managing your digital memories. A big part of the lightroom is its speed and usability. For the 2018 release, there is a new feature that converts images in RAW modality into a photo. Hence, you can tag your images to organize them after the conversion. **Adobe Photoshop –** You can also create and edit complex layers in Photoshop. This will be of great help if you, for example, need to hold out on a poster printing in several stages. That is when you upload the image to Photoshop so you can place one object over another. **Adobe Photoshop –** You can use this tool for creating a new shape in your photo from one of a second. And this shape is saved as a layer. Another feature that is made into this image is controlling the positioning of the movement of layers.